### 1. Monthly assessments

التقيمات الشهـريـة

### October Test

••

| 1 | ] Put ( $\checkmark$ ) in front of the correct sentence and ( $\times$ ) in front of the wrong one. |                                       |                          |               |      |     |
|---|----------------------------------------------------------------------------------------------------|---------------------------------------|--------------------------|---------------|------|-----|
|   | 1. The word "Cat" needs four bytes in the computer system.                                          |                                       |                          |               |      | )   |
|   | 2. The "Byte" is considered the smallest unit of data.                                              |                                       |                          |               | ì    | ý   |
|   | 3. You must contact the in                                                                          |                                       |                          | connection    |      | ,   |
|   | interrupted.                                                                                        |                                       |                          |               | (    | )   |
|   | 4. The digital fridge is cor                                                                        | nsidered an exampl                    | le for Internet of Thing | s (IOT).      | (    | )   |
|   | 5. Bluetooth is a networki                                                                          | ng technology that                    | connects wireless mo     | bile device   | s ov | er  |
|   | a long range.                                                                                       |                                       |                          |               | (    | )   |
|   | 6. The first step in solving                                                                        | problems is to find                   | different solutions.     |               | (    | )   |
|   | 7. If the browser is runnin                                                                         | g slowly, make sur                    | e to update the apps.    |               | (    | )   |
|   | 8. The browser is working                                                                           | slowly because th                     | e external hard drive    | has little    |      |     |
|   | room.                                                                                               |                                       |                          |               | (    | )   |
| _ |                                                                                                    |                                       |                          |               |      |     |
| 2 | Choose the correct answ                                                                             | ver from a, b, c, or                  | d.                       |               |      |     |
|   | 1. One gigabyte equals                                                                              | · · · · · · · · · · · · · · · · · · · | S.                       |               |      |     |
|   | a. 2                                                                                                | b. 8                                  | c. 32                    | d. 1024       |      |     |
|   | 2. The school computer la                                                                           | ab is a/an                            | computer network.        |               |      |     |
|   | a. open                                                                                             | b. closed                             | c. easy                  | d. comple     | X    |     |
|   | 3. You must if y                                                                                    | ou can't solve a pro                  | blem.                    |               |      |     |
|   | a. ignore the solution                                                                              |                                       | b. ask a teacher or a    |               | help | )   |
|   | c. complicate the probl                                                                             |                                       | d. cause a bigger pr     |               |      |     |
|   | 4. The second step in the                                                                           |                                       | 0.000                    |               |      |     |
|   | a. thinking and plannin                                                                             |                                       | b. sharing the proble    |               |      |     |
|   | c. choosing the solutio                                                                             |                                       | d. ignoring the probl    |               |      |     |
|   | 5. The helps to the computer.                                                                       | read using Braille t                  | erminal and get to the   | documents     | s on |     |
|   | a. mouse                                                                                            |                                       | b. scanner               |               |      |     |
|   | c. screen readers                                                                                   |                                       | d. artificial limbs      |               |      |     |
|   | 6. The first step while sol                                                                         | ving the problem is                   | to the proble            | em.           |      |     |
|   | a. solve                                                                                            | b. ignore                             | c. invent                | d. identify   |      |     |
|   | 7. The is used a                                                                                    |                                       | the computer networ      | k to the Inte | erne | t   |
|   | Service Provider.                                                                                   | ,,                                    |                          |               |      |     |
|   | a. flash memory                                                                                     | b. router                             | c. world wide web        | d. bluetoc    | th   |     |
|   | a tina ta takata ang mala na kata                                                                   |                                       |                          |               |      | 145 |

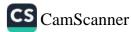

4 4 4

A+

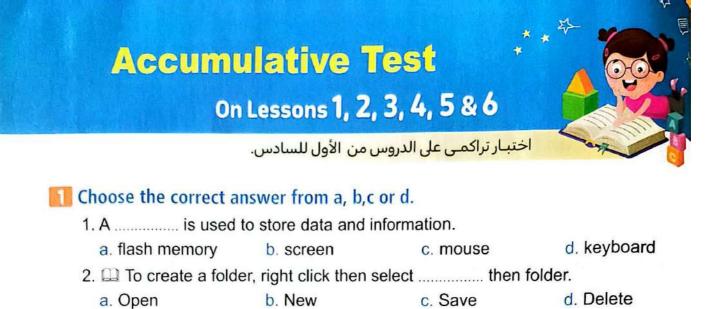

- 3. Fred Hiebert uses ...... to share his discoveries to others.
- a. e-mail b. video conference c. both (a) & (b) d. none of them
- 4. 🛄 To solve a problem, the first step you do is to ......
  - a. identify the problem b. plan the problem
  - c. delete the problem d. none of them
- 5. A ..... is used to scan the image and store it on the computer.
- a. scanner b. printer c. keyboard d. screen

#### **2** Put ( $\checkmark$ ) in front of the correct sentence and ( $\varkappa$ ) in front of the wrong one.

|                                                                                   | -        |   |
|-----------------------------------------------------------------------------------|----------|---|
| 1. QR (Quick Reader) helps us to access the information by scannin                | g with   | 3 |
| the mobile camera.                                                                | (        | ) |
| <ol><li>Screen is used to scan images and store it on the flash memory.</li></ol> | (        | ) |
| <ol><li>From the possible solutions of the "slow to download" problem,</li></ol>  |          |   |
| use the software to troubleshoot your Wi-Fi connection, restart your ro           | outer. ( | ) |
| <ol><li>The ICT tools enable us to manage digital files.</li></ol>                | (        | ) |
| 5. Mr. Hiebert uses Excel program to make presentations.                          | (        | ) |
| Read and write the name of the app or tool.                                       |          |   |
| 1. Is a long connector that transmits data or power between devices.              | (        | ) |
| 2. Is a part of the internet network, made up of webpages that people ca          | n        |   |
| navigate.                                                                         | (        | ) |
| <ol><li>Is an abbreviation of Internet service provider.</li></ol>                | (        | ) |
| 4. Is an abbreviation of Local Area Network.                                      | (        | ) |
|                                                                                   | 1922     |   |

يمكنك المراجعة باستمرار (تراكمي<mark>ة)</mark> من خلال الصفحة السابقة.

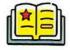

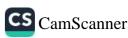

# October Revision 2 Model Exams

# Model Exam

Choose the correct answer: 1 ..... are groups of people, or things are connected to each other. a. Computers b. Networks c. Gateways 2 The smallest unit of data is ...... a bit c. Gigabyte b. byte <sup>3</sup> The ..... is a cable that transfers audio and video to and from devices. **a**, ethernet cable b. HDMI c. router cable 4 The ..... consists of devices linked to the internet via Wi-Fi. a. CPU b. loT c DSL <sup>5</sup> The first step in solving a problem is to ...... a. identify the problem b. study solutions c. think of ways to solve ▶ Put (✓) or (X): 1 Kilobyte (KB) = 1,024 bytes <sup>2</sup> Data must be organized on the computer for easy retrieval. <sup>3</sup> Both hard disk and flash memory are used for the same purpose. 4 The Internet is more secure and private than the intranet. <sup>5</sup> Closing some programs is a possible solution in the case of home internet that does not work. Complete the following using the words between the brackets: (HDMI - intranet - Ethernet cable - flash memory- WWW) 1 is a cable that connects a computer to a router. 2 A ...... helps us to store and transfer data and information. <sup>3</sup> refers to world wide web. is a cable that transmits audio and video between devices. 4 5 The ..... is a restricted and private network between people at the same company.

OCTOBER REVISION - 2 Model Exams

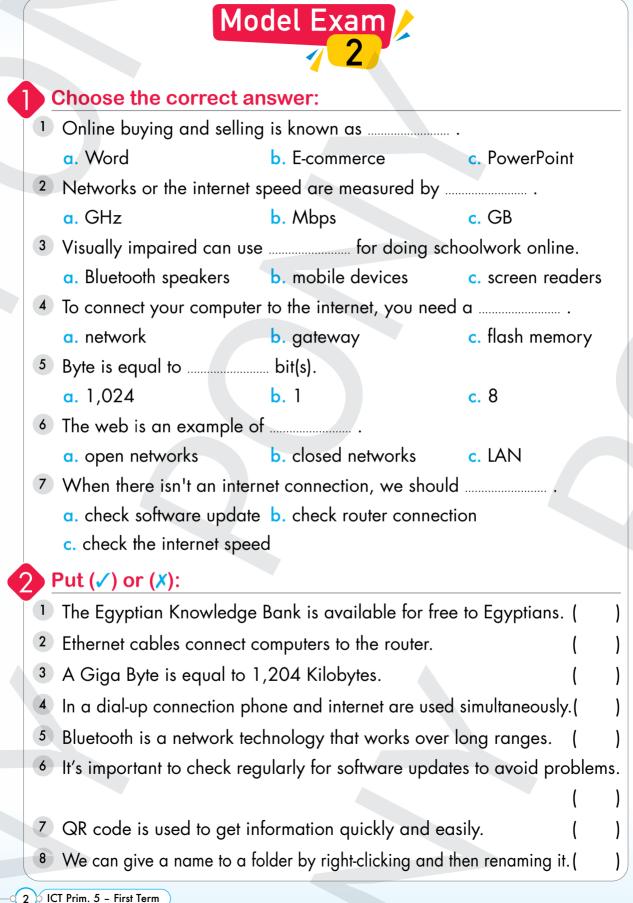

ICT Prim. 5 – First Term

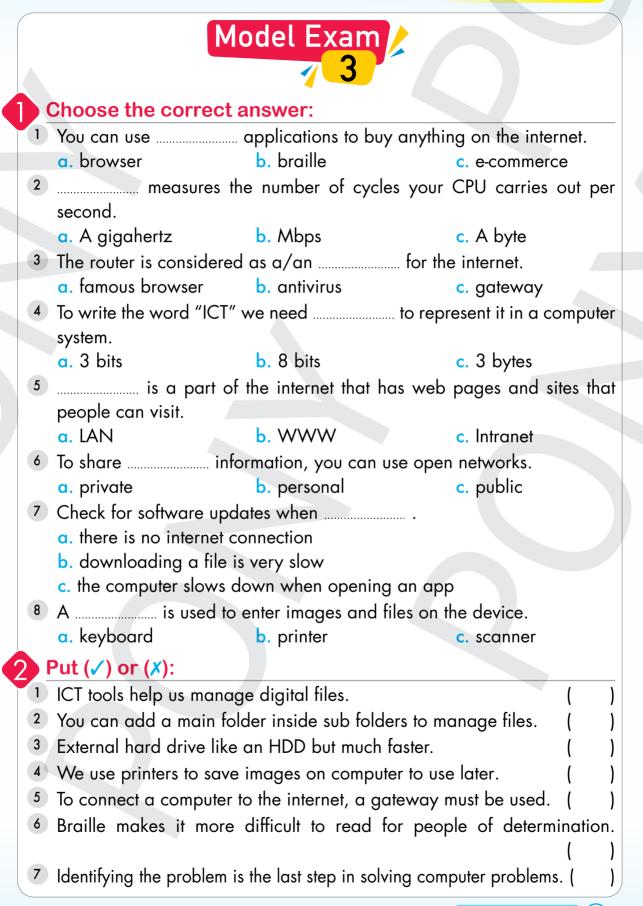

OCTOBER REVISION – 2 Model Exams

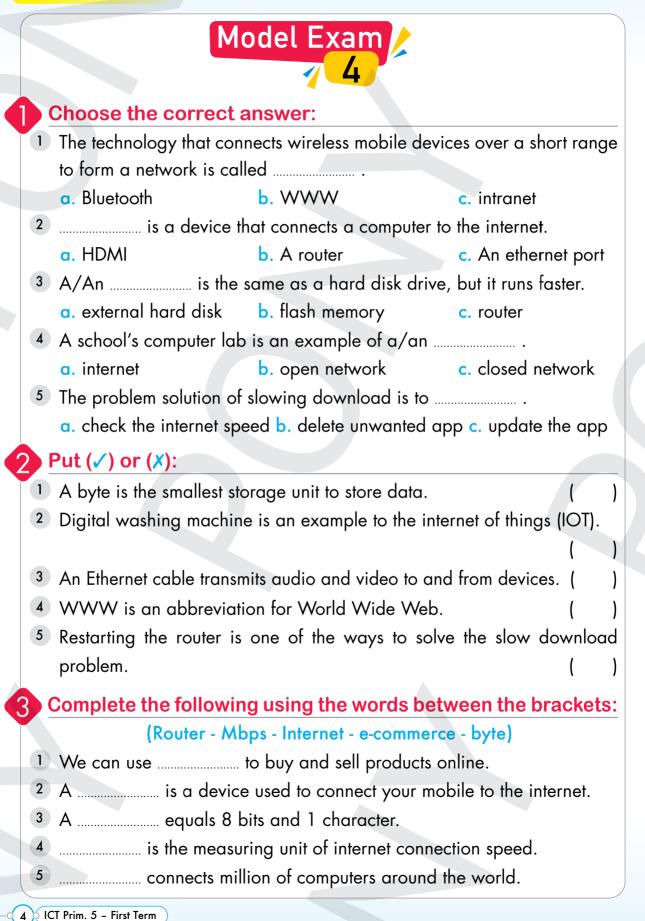

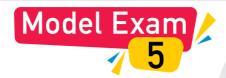

#### Choose the correct answer:

| 1 |                                              | ork that connects comput      | ers and people using    |
|---|----------------------------------------------|-------------------------------|-------------------------|
|   | them from all around the                     |                               |                         |
|   | a. information                               | b. internet                   | c. device               |
| 2 | The connection of the wo<br>device is called | ashing machine to an app<br>  | olication on the mobile |
|   | a. Internet Development                      | b. Internet of Things         | c. Bluetooth            |
| 3 | folders helps                                | us manage files using IC      | T tools.                |
|   | a. Creating                                  | b. Deleting                   | c. Copying              |
| 4 | One of the measuremen                        | t units is the Megabyte (/    | MB), which is equal to  |
|   |                                              |                               |                         |
|   | a. 1,024 bytes                               | b. 1,024 kilobytes            | c. 1,024 megabytes      |
| 5 | The is used for                              | or the visually impaired to   | o get audio feedback.   |
|   | a. screen reader                             | b. scanner                    | c. Bluetooth            |
| 6 | A helps us to a camera.                      | access information by sco     | anning it with a phone  |
|   | a. QR code                                   | b. printer                    | c. scanner              |
| 7 | To change the title of a f                   | older, you can use the        | command.                |
|   | a. New                                       | b. Open                       | c. Rename               |
|   | Put (🗸) or (X):                              |                               |                         |
| 1 | The internet is a type of                    | network.                      | ( )                     |
| 2 | One of the possible reaso                    | ns for slow downloads is th   | e internet speed. ( )   |
| 3 |                                              | le the main folder is not all | • • •                   |
|   | , lading a sob forder male                   |                               | etted by me operating   |

- system. ()
  Always ask permission from your parents before buying anything online.
- 5 PowerPoint is a Microsoft program used for making presentations
- 6 The main folder contains sub folders and files
- 7 Wi-Fi is more stable and faster than Ethernet.

CTOBER REVISION – 2 Model Exams

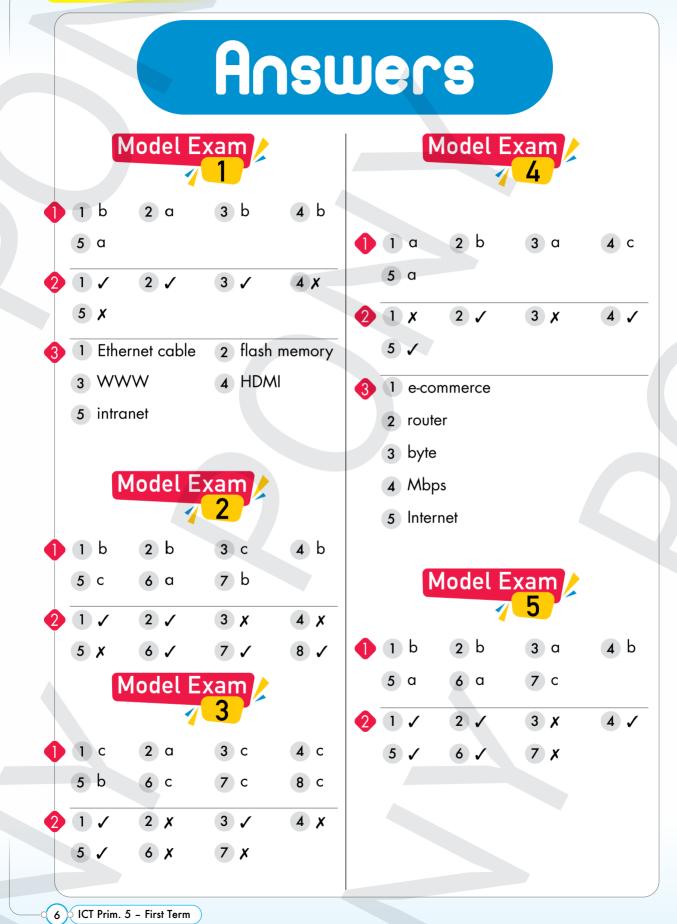

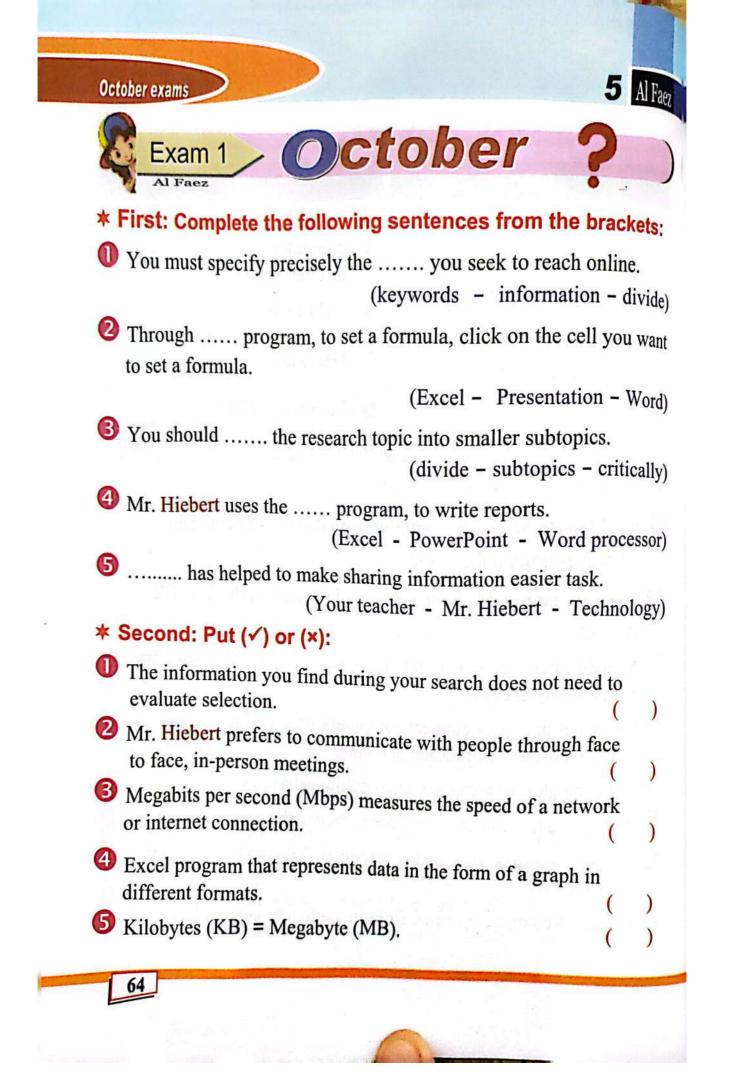

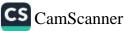

Al Faez 5

October exams

#### \* Third: Match from (A) to the suitable answer from (B):

| (A) |                        | (B) |                                                                               |
|-----|------------------------|-----|-------------------------------------------------------------------------------|
| 1   | click on Sort          | A   | is an explorer and archaeologist                                              |
| 2   | Mentoring              | B   | sorting info in alphabetical order                                            |
| 3   | Column title           | C   | there are videos on each school subject.                                      |
| 4   | On the YouTube channel | D   | is advising or training someone on a subject you have a lot of experience in. |
| 5   | Mr Fred Hiebert        | E   | is letters, appears at the top of the column.                                 |

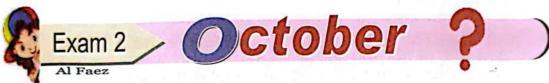

#### \* First: Complete from words between brackets:

- ("=" presentation Excel keywords construction knowledge )
- **1** It is important to work collaboratively with classmates when .....
- When searching online, specify ..... to search for subtopics rather than using large sentences.
- Solution To set a formula, in Excel program Click on the cell you want to set a formula and type ......
- The ..... program includes many formulas that help in performing calculations

S To prepare a ....., share your search results and decide how to format the information.

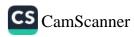

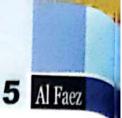

)

)

)

)

#### October exams

#### ★ Second: Put (✓) or (×):

- The Ministry of Education offers students educational lessons through the educational channels of the Ministry of Education.
- Sharing information has never become vital in our day-to-day lives.
- I byte = 8 bits = 1 character.
- Technology is a long connector that transmits data or power between devices.
- S Ethernet cable a device that connects a computer to the internet via Wi-Fi Ethernet.

### \* Third: Rearrange the steps to create the main folder:

- ( ) Then select Folder from the submenu. A new subfolder appears.
- ( ) Right click on the place where you want to create the folder.
- ( ) Select New.

Exam 3 October ?
Al Faez
First: Choose the correct answers from a, b, or c:
The ..... contains a huge amount of information.

a) data
b) Internet
c) School

An intranet is used to share in a ..... and is more secure.

a) Open network
b) Closed network
c) Online

Mr. Hiebert uses the ..... program, prepare and show graphs.

a) Word processor
b) PowerPoint
c) Excel spreadsheet

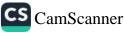

| I Faez                    | 5                                                                                                    |                   | October exa                                                       | ms |
|---------------------------|----------------------------------------------------------------------------------------------------|-------------------|-------------------------------------------------------------------|----|
| se<br>a) C<br>5 .<br>a) N | , measures the number of c<br>econd: the higher the number,<br>figahertz (GHz) b) Clo<br>is a great way to pass on k<br>Mentored b) Closed ne<br>econd: Put (✓) or (×): | the<br>sed<br>now | faster the speed.<br>network c) Open network<br>redge and skills. |    |
|                           | The Egyptian Knowledge Bank                                                                                                    | . cc              | nnect computers with each                                         |    |
|                           | other, to share important inform                                                                                                    |                   |                                                                   | )  |
| 0                         | Megabyte (MB) = 1024 (B).                                                                                                    |                   | (                                                                 | )  |
|                           | It is important when looking for<br>research and verify the information                                                                                                 |                   |                                                                   | )  |
| 4                         | Virtual meetings, or video conf                                                                                                    | erer              | ncing, provide an effective                                       |    |
|                           | method to mentor others.                                                                                                    |                   | (                                                                 | )  |
| 6                         | Cable is on the WWW, availab<br>register on the site.<br>Third: Match from (A) to the                                                                                   |                   | (                                                                 | )  |
|                           | (A)                                                                                                    |                   | (B)                                                               |    |
| 1                         | Bit                                                                                                    | A                 | The largest unit of data                                          |    |
|                           | Problem: Not able to store                                                                                                    | -                 | We communicate using them                                         | 1  |

|   | (A)                                                   |   |                                                         |  |  |
|---|-------------------------------------------------------|---|---------------------------------------------------------|--|--|
| 1 | Bit                                                   | A | The largest unit of data                                |  |  |
| 2 | Problem: Not able to store files.                     | B | We communicate using them every day                     |  |  |
| 3 | consists of devices linked to the internet via Wi-Fi. | С | Not enough space - move old files to an external drive. |  |  |
| 4 | Terabyte (TB)                                         | D | Internet of Things                                      |  |  |
| 5 | computer networks                                     | E | The smallest unit of data.                              |  |  |

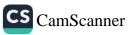

#### Model(1)

Q1:- Put( $\sqrt{}$ )or(×):-

|                                                                            | Sold and a |   | • |
|----------------------------------------------------------------------------|------------|---|---|
| Model(1)                                                                   |            |   |   |
| $-\mathbf{Put}(\sqrt{)}\mathbf{or}(\times):-$                              |            |   |   |
| 1Technological tools have made it easier to complete daily tasks           | (          | ) | • |
| 2. FraidHibbert is a resident explorer for the National Geographic         |            |   | _ |
| .Society                                                                   | (          | ) |   |
| 3. An Ethernet cable is a device that connects a device Computer to the    | (          | ) | • |
| Internet via Ethernet or TheWi-Fi.                                         | (          | ) | • |
| 4. It is difficult to back up your files through an external hard drive    | (          | ) |   |
| 5. An intranet is a network that connects computers and people from all    |            |   | • |
| .over the world who use that network                                       | (          | ) |   |
| 6 All types of computer networks are closed networks only                  | (          | ) | • |
| 7. The Internet of things It consists of devices connected to the Internet |            |   |   |
| viaWi-Fi. that you can control                                             | (          | ) |   |
| Choose the correct answer from between brackets                            |            |   |   |
| program used to prepare graphs                                             |            |   |   |

| 4. It is difficult to back up your files through an external hard drive |                                                     |                                           |        |      |  |
|-------------------------------------------------------------------------|-----------------------------------------------------|-------------------------------------------|--------|------|--|
| 5. An intranet is a network that connects computers and people from all |                                                     |                                           |        |      |  |
| .over the world who us                                                  | .over the world who use that network                |                                           |        |      |  |
| 6 All types of computer                                                 | networks are closed network                         | sonly                                     | (      | )    |  |
| 7. The Internet of things                                               | It consists of devices connect                      | ed to the Internet                        |        |      |  |
| viaWi-Fi.that you can                                                   | control                                             |                                           | (      | )    |  |
| <b>Q2:- Choose the correct a</b><br>1. program used to prepare          | answer from between brac<br>graphs                  | kets                                      |        |      |  |
| - (APower Point<br>2 It has become an essenti                           | – (bExcel<br>ial part of our daily lives            | -(cWord                                   | I      |      |  |
|                                                                         | - (BShare information<br>deviceThe compute          |                                           |        | rnet |  |
| via Ethernet or Wi-Fi                                                   |                                                     |                                           |        |      |  |
| A) – Router<br>4=Kilobyte                                               | - (B External hard drive                            | – (c Flash mer                            | nory   |      |  |
|                                                                         | – (b1024 Kilobyte<br>your computer to the Internet. |                                           | a byte | ;    |  |
| a) – Networks<br><mark>6</mark> . You should remember                   | – (bHDMI<br>when giving y                           | cGatewa – (cGatewa<br>our information for | -      | rity |  |
| .and protection                                                         |                                                     |                                           |        |      |  |
| A) Information<br>7Steps to solve the probl                             | b)Data<br>em                                        | c) Digital priv                           | acy    |      |  |
| a) Define the problem<br>8You must putf                                 | b) Search by mail<br>or each folder and file        | c)Copythepro                              | blem   | 1    |  |
| a) Title                                                                | b)No.                                               | c)Sequenc                                 | ce     |      |  |

#### Model(2)

)

)

)

)

)

(

(

(

(

#### Q1:- Put( $\sqrt{}$ )or( $\times$ ):-

- It is best to place documents, photos, and videos in the correct folder
   .for each type
- 2. .E-shopping is purchasing items over the Internet
- 3. You cannot solve any problem that may appear to us while using the computer
- 4. The QR Code is a code to output information on systems by directing .the device's camera at the code
- 5. WWW. is part of the closed network
- 6. .The first step to solving a problem is defining the problem
- 7. If an idea you come up with doesn't solve a particular problem, it may contribute to a solution. Another problem

#### :Question Two: Choose the correct answer from between brackets

| <b>1</b> To create a new folder,                               | use the command                          |                                   |
|----------------------------------------------------------------|------------------------------------------|-----------------------------------|
| (аСору                                                         | (bRepeat                                 | C) NewNew                         |
| 2 Check for s                                                  | software updates in case                 |                                   |
| A) Interruption of Internet connection                         | b) Obtaining distinctive<br>lighting     | c) Slowness of the device         |
| 3 A set of data (audio – im                                    | age-video-text)                          |                                   |
| (aFolder                                                       | b)File                                   | c)Printer                         |
| <ol> <li>A large collection of well<br/>.hyperlinks</li> </ol> | o pages that you link to                 | each other using                  |
| A)Website                                                      | b)Bluetooth                              | c) Screen readers                 |
| 5 The Internet is a comp                                       | uter network                             |                                   |
| A)-closed                                                      | -(Bopen                                  | -(c Limited space                 |
| 6. It consists of devices co<br>.can control                   | onnected to the Internet via             | Wi-Fiyou that                     |
| A) Screen readers                                              | b)Braille                                | c) Internet of Things             |
| 7To solve the pro                                              | blem of your computer being s            | slow                              |
| a) – Update applications                                       | - (B Shut down the device and restart it | -(c Check yourWi-Fi<br>connection |
| 8. Used to transfer, share                                     | and store information                    |                                   |
| a) – Flash memory                                              | -(bHDMI                                  | -(cEthernet port                  |

جروب فريق أصدقاء الكمبيوتر – أ. ياسمين شعيب / First Term – preparation and design

#### Model(3)

#### Q1:- Put( $\sqrt{}$ )or( $\times$ ):-

- **1.** The exchange of information has become vital in our daily lives
- 2. Excel is a program used to create mathematical tables and prepare . graphs
- 3. .The higher the number of cycles, the faster the processor
- 4. A bit . is the smallest unit of measurement for storing data
- 5. A closed network is what your school's computer lab could be
- 6. A router is a gateway used to connect a computer to the Internet
- 7. To create a new folder, choose the Open command.

#### :Question Two: Choose the correct answer from between brackets

()

()

( )

| . FraidHibbert as a scientist Archeology, it studies the past through |                                  |                                    |  |  |
|-----------------------------------------------------------------------|----------------------------------|------------------------------------|--|--|
| a) - Registration                                                     |                                  | -(c Exploration and                |  |  |
| 2, 109.000                                                            | -(BPhotography                   | observation                        |  |  |
| 2A wire that transmits so                                             | ound and images to and from o    | devices                            |  |  |
| A) – Router                                                           | - (B Ethernet port               | -(cHDMI                            |  |  |
| 3Deleting some unwante                                                | ed applications leads to         |                                    |  |  |
| A) – The device is slow                                               | - (B Device performance<br>speed | -(cSoftware update                 |  |  |
| 4is the abbreviation for th                                           | e World Wide Web                 | •••••                              |  |  |
| -(aLAN                                                                | -(BWWW                           | -(cWAN                             |  |  |
| 5The second step in prol                                              | blem solving                     |                                    |  |  |
| a) Define the problem                                                 | b) Study solutions               | c) Thinking about solution methods |  |  |
| 6. It became accessible to t                                          | he network Internet from you     | ır smartphone is possible          |  |  |
|                                                                       |                                  |                                    |  |  |
| A)-In the eighties                                                    | b)–Now                           | c) – In the nineties               |  |  |
| 7. Technique<br>.short range                                          | A network that connects          | mobile devices Wireless over       |  |  |
| A) The Internet                                                       | b)Bluetooth                      | laptop                             |  |  |
| 8. is used to organize files                                          |                                  |                                    |  |  |
| a)File                                                                | b)Folders                        | c)Document                         |  |  |

#### Model(4)

#### Q1:- Put( $\sqrt{}$ )or( $\times$ ):-

- **1.** . File management on your computer is limited to video clips only
- 2. Data should be organized in the computer for easy retrieval
- 3. LAN. is an abbreviation that refers to local network
- 4. Ethernet connection is better than Wi-Fi connection.
- 5. . An Ethernet cable is a wire that connects your computer to your router
- 6. .Examples of IoT are only Bluetooth speakers
- 7. Checking the WIFI connection is one of the possible solutions to the . slow operation of the search engine

#### :Question Two: Choose the correct answer from between brackets

()

( )

( )

1. . It contains many books and articles in various fields .....

| A) Libraries | b)Television | c)Scanner |
|--------------|--------------|-----------|
|--------------|--------------|-----------|

2. It is a code to output information on systems by directing the device's camera at the .code

| (AHDMI                                                                    | (bWWW                                                  | (cQR Code                        |  |  |  |  |
|---------------------------------------------------------------------------|--------------------------------------------------------|----------------------------------|--|--|--|--|
| <b>3</b> Following specific steps when working helps to discover problems |                                                        |                                  |  |  |  |  |
| A) And destroying it                                                      | b) And repair it                                       | C) and its loss                  |  |  |  |  |
| 4When you shop online, y                                                  | 4When you shop online, you must obtain permission from |                                  |  |  |  |  |
| A)Parents                                                                 | b)Yourfriends                                          | c)Strangers                      |  |  |  |  |
| 5. It helps peopl<br>.and enjoyable informatio                            |                                                        | It contains a lot of interesting |  |  |  |  |
| A) Egyptian Knowledge Bank                                                | (bWord program                                         | c)Bluetooth                      |  |  |  |  |
| 6is a network available to s                                              | pecific individuals                                    | •••••                            |  |  |  |  |
| A) – The Internet                                                         | - (B world Wide Web                                    | -(cClosed network                |  |  |  |  |
| 7. is a unit of measurement u                                             | ised to measure network sp                             | eed or                           |  |  |  |  |
| connection to the Internet                                                | t                                                      |                                  |  |  |  |  |
| a) – Megabits per second                                                  | -(BGB                                                  | -(cKB                            |  |  |  |  |
| 8 It has become an essential part of our daily lives                      |                                                        |                                  |  |  |  |  |
| A) – E-commerce                                                           | -(BShare information                                   | -(cprogramming                   |  |  |  |  |

جروب فريق أصدقاء الكمبيوتر – أ.ياسمين شعيب / First Term – preparation and design

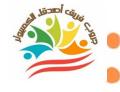

### Model(1)

| <b>Q1:-Put(</b> √) <b>or(</b> ×):- | Choose the correct answer from between brackets |
|------------------------------------|-------------------------------------------------|
| (\)                                | Excel                                           |
| ()                                 | Share information                               |
| (×)                                | Router                                          |
| (×)                                | 1024 bytes                                      |
| (×)                                | Gateway                                         |
| (×)                                | Digitalprivacy                                  |
| (1)                                | Defining the problem                            |
|                                    | Title                                           |

### Model(2)

| Q1:-Put( $$ )or( $\times$ ):- | Choose the correct answer from   |
|-------------------------------|----------------------------------|
|                               | between brackets                 |
| (1)                           | NewNew                           |
| (1)                           | Internet connection interruption |
| (×)                           | File                             |
| (1)                           | website                          |
| (×)                           | open                             |
| (1)                           | The Internet of things           |
| (1)                           | Shutdownthedeviceandrestartit    |
|                               | Flashmemory                      |

جروب فريق أصدقاء الكمبيوتر – أ.ياسمين شعيب / First Term – preparation and design

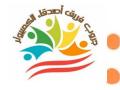

### Model(3)

| Q1:-Put( $$ )or(x):- | <b>Choose the correct answer from</b> |
|----------------------|---------------------------------------|
|                      | between brackets                      |
| (×)                  | Exploration and observation           |
| (1)                  | HDMI                                  |
| (1)                  | Device performance speed              |
| (1)                  | WWW                                   |
| (1)                  | Think of ways to solve                |
| (1)                  | now                                   |
| (×)                  | Bluetooth                             |
|                      | umesFolder                            |

### Model(4)

| Choose the correct answer from |
|--------------------------------|
| between brackets               |
| Libraries                      |
| QR Code                        |
| And fix it                     |
| Parents                        |
| Egyptian Knowledge Bank        |
| Closed network                 |
| Megabitspersecond              |
| Share information              |
|                                |

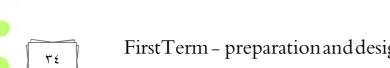

جروب فريق أصدقاء الكمبيوتر – أ.ياسمين شعيب / First Term – preparation and design

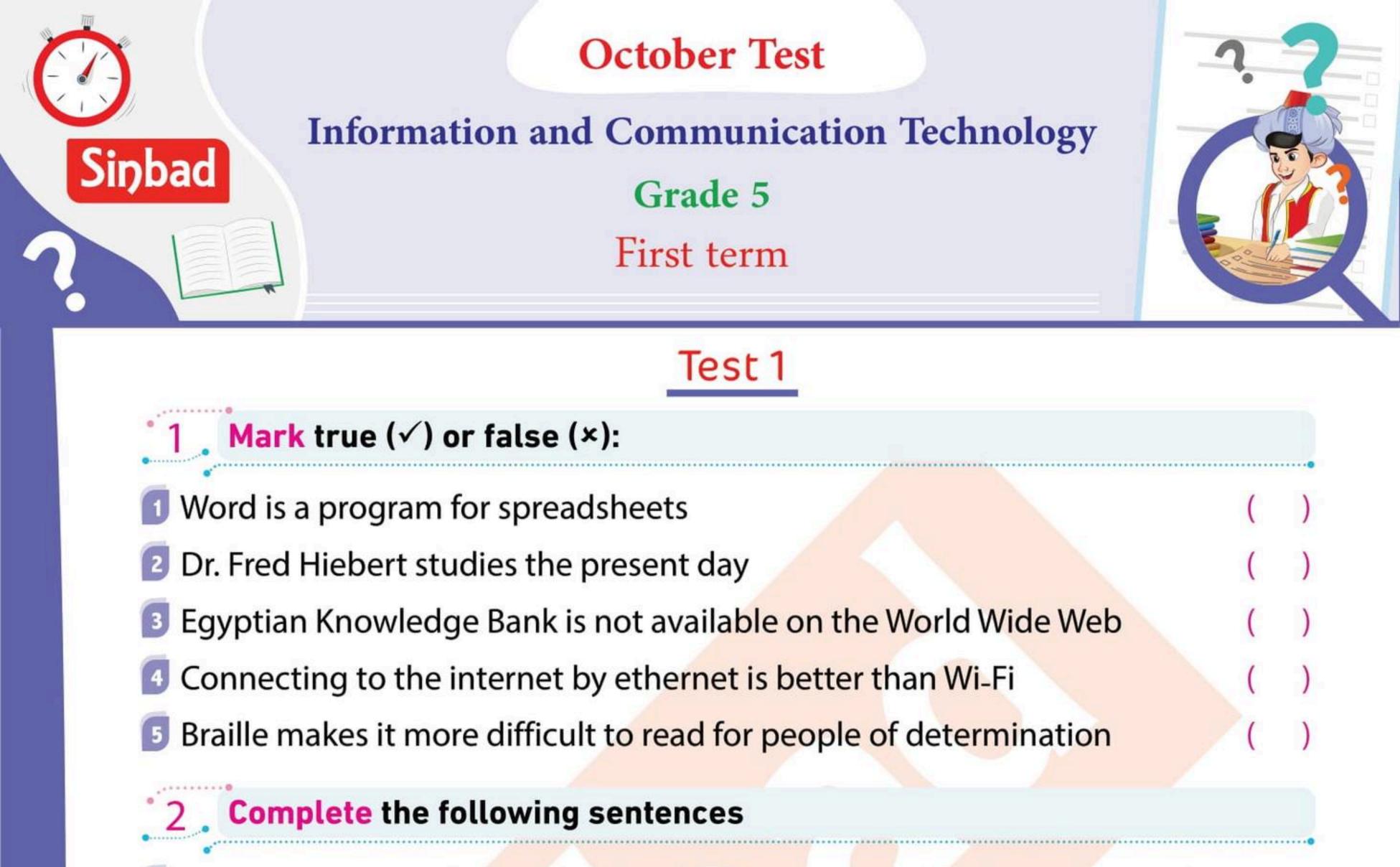

is a networking technology that connects mobile devices wirelessly over a short range to form a network.

- is short for World Wide Web.
- is a gate used to connect a computer to the internet.
- is a cable that transmits audio and video from/to devices.
  - is a program used to write reports.

# 3 Answer the following

1 Who is Dr. Fredrik Hiebert?

2 Mention some computer accessories.

Mention some types of networks.

4 How do ICT tools help people of determination?

| <br> |  |
|------|--|
|      |  |

### Sinbad educational series

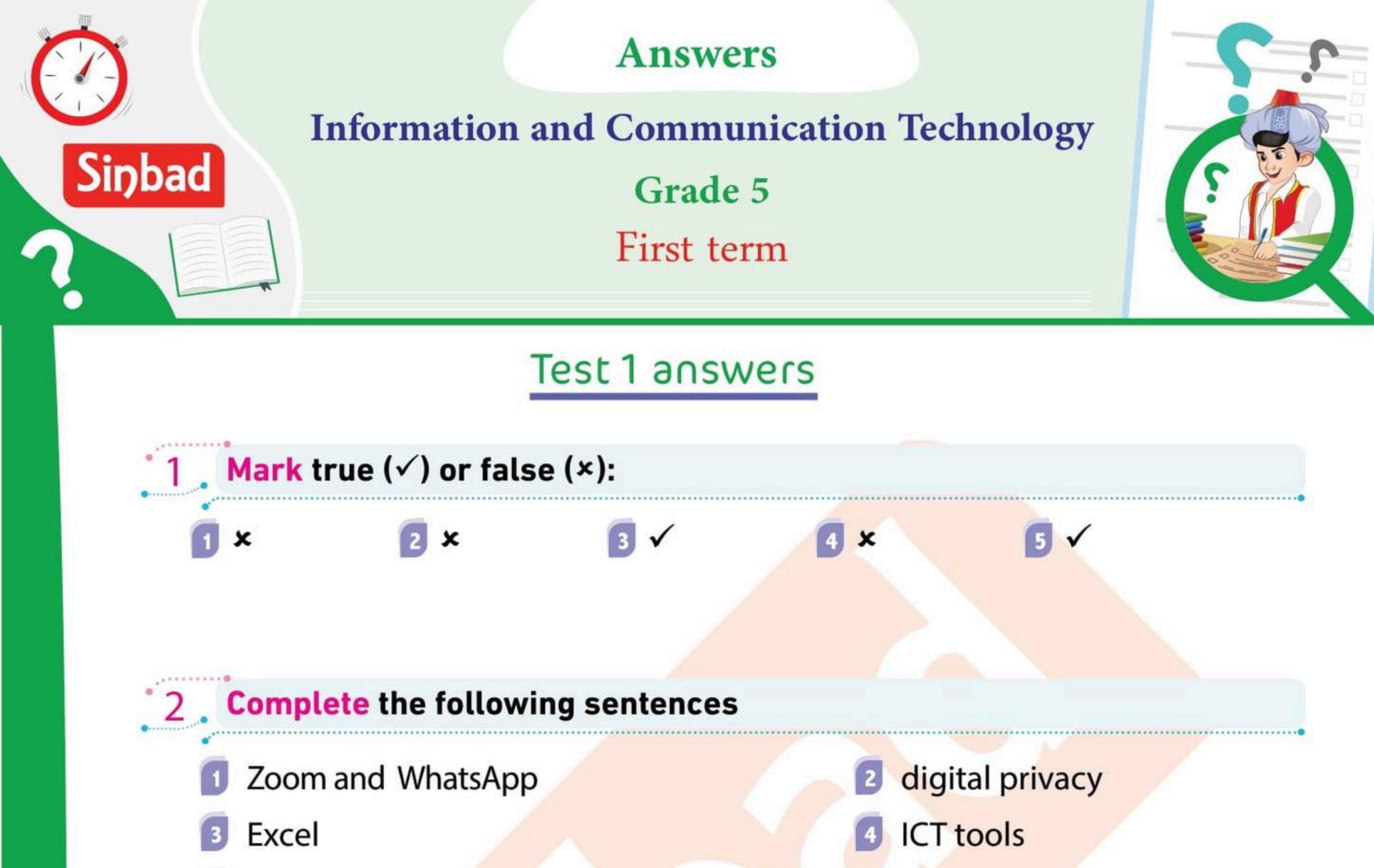

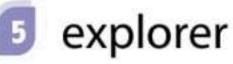

### **Answer** the following

- 1 He resides at the National Geographic Society
- 2 Try an ethernet connection and if it doesn't work you can contact the service provider.
- It is a network that connects computers, and the people using them, from all around the world.
- They help them with a lot of what they need they do, including writing papers and accessing documents on their laptop

### Sinbad educational series

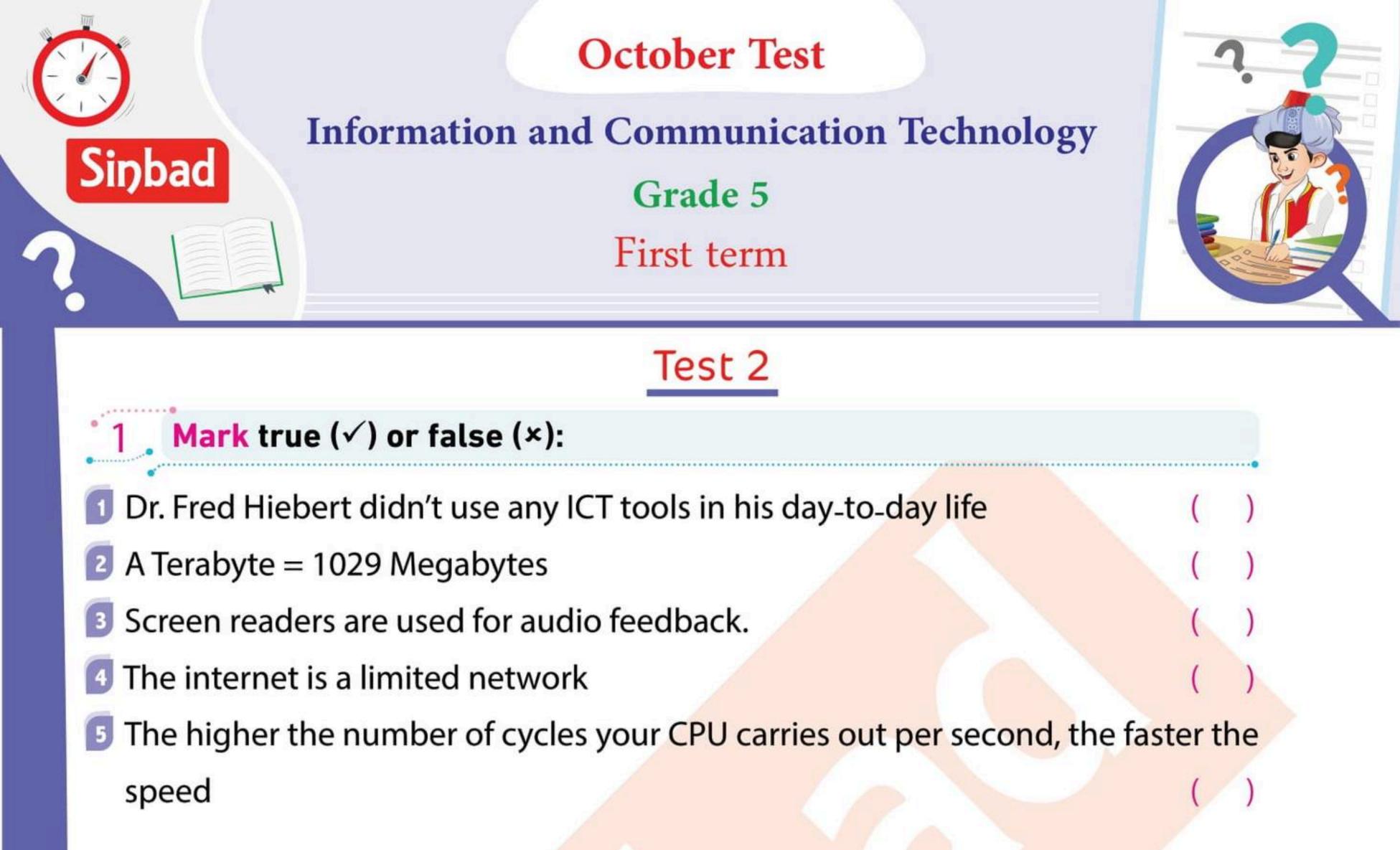

### **Complete** the following sentences

- Dr. Hiebert held virtual meetings using platforms like and
- Before going online shopping we should think about
- is a program used to create spreadsheets
  - help people of determination do their daily tasks easily
  - Dr. Fred Hieber is an archaeologist and

## Answer the following

Where does Dr. Fredrik Hiebert live?

What do you do when the internet at home is not working?

## What is the internet?

4 How do screen readers help people of determination?

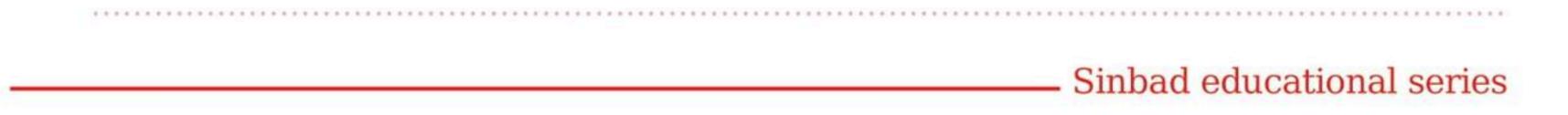

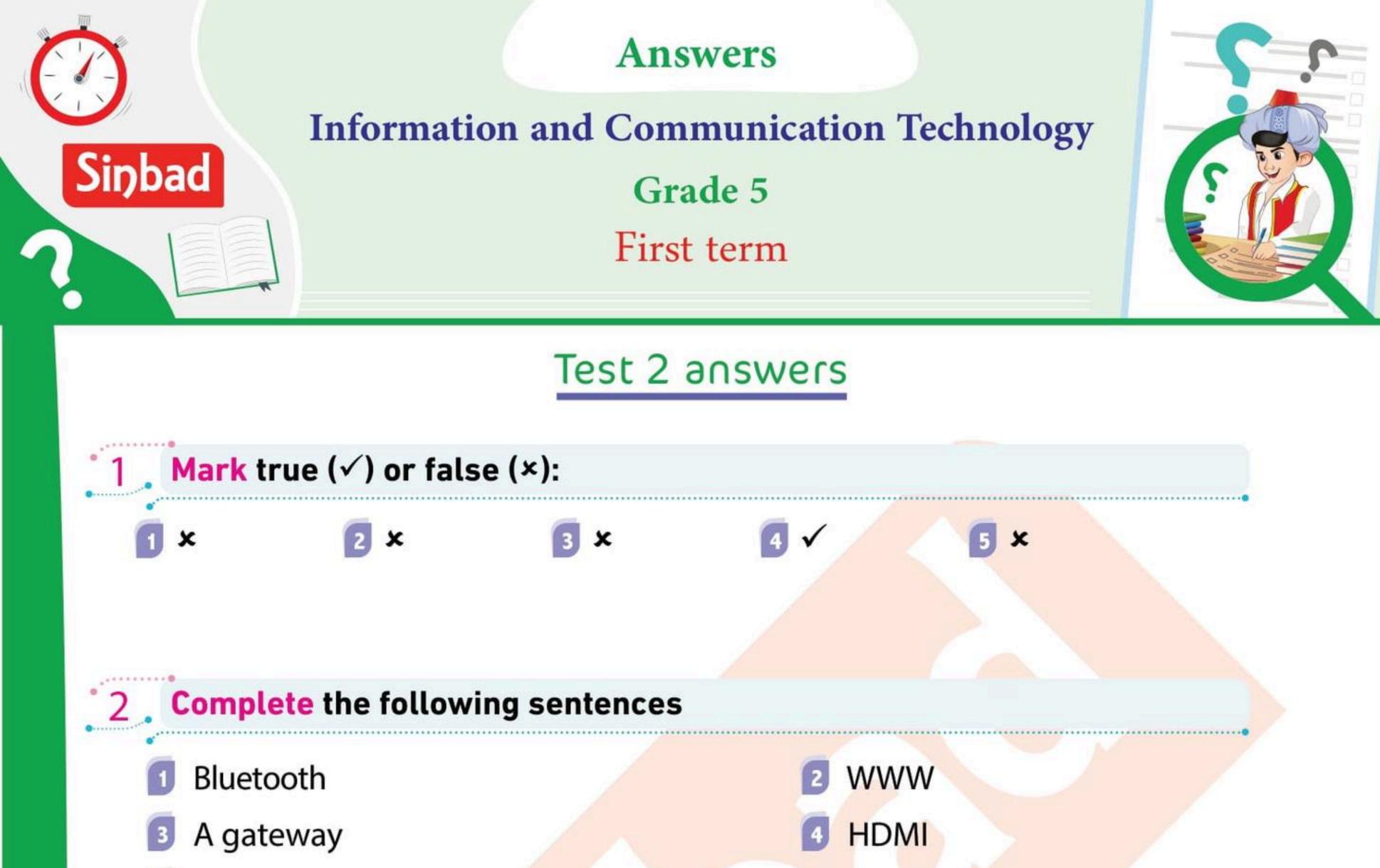

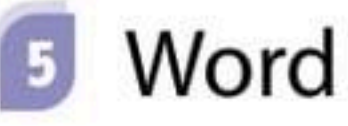

### **Answer** the following

1 He is is an archaeologist and explorer who resides at the National

**Geographic Society** 

- Router Ethernet cable HDMI Flash Memory.
- 3 The internet intranet closed networks
- It helped them do some of their daily tasks easily and efficiently

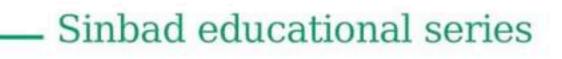

### October exam

### fifth grade

### Choose the correct answer from the following:

You can use ...... to create and express graphs.

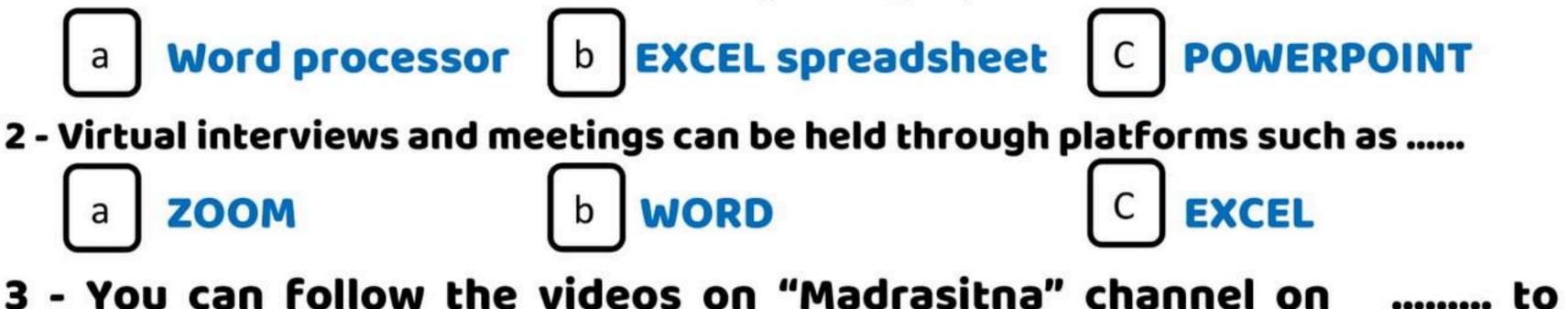

- explain each of the subjects
  - YouTube Yahoo Google а
- 4 You can transfer audio and video to and from devices via a wire..

## with high quality.

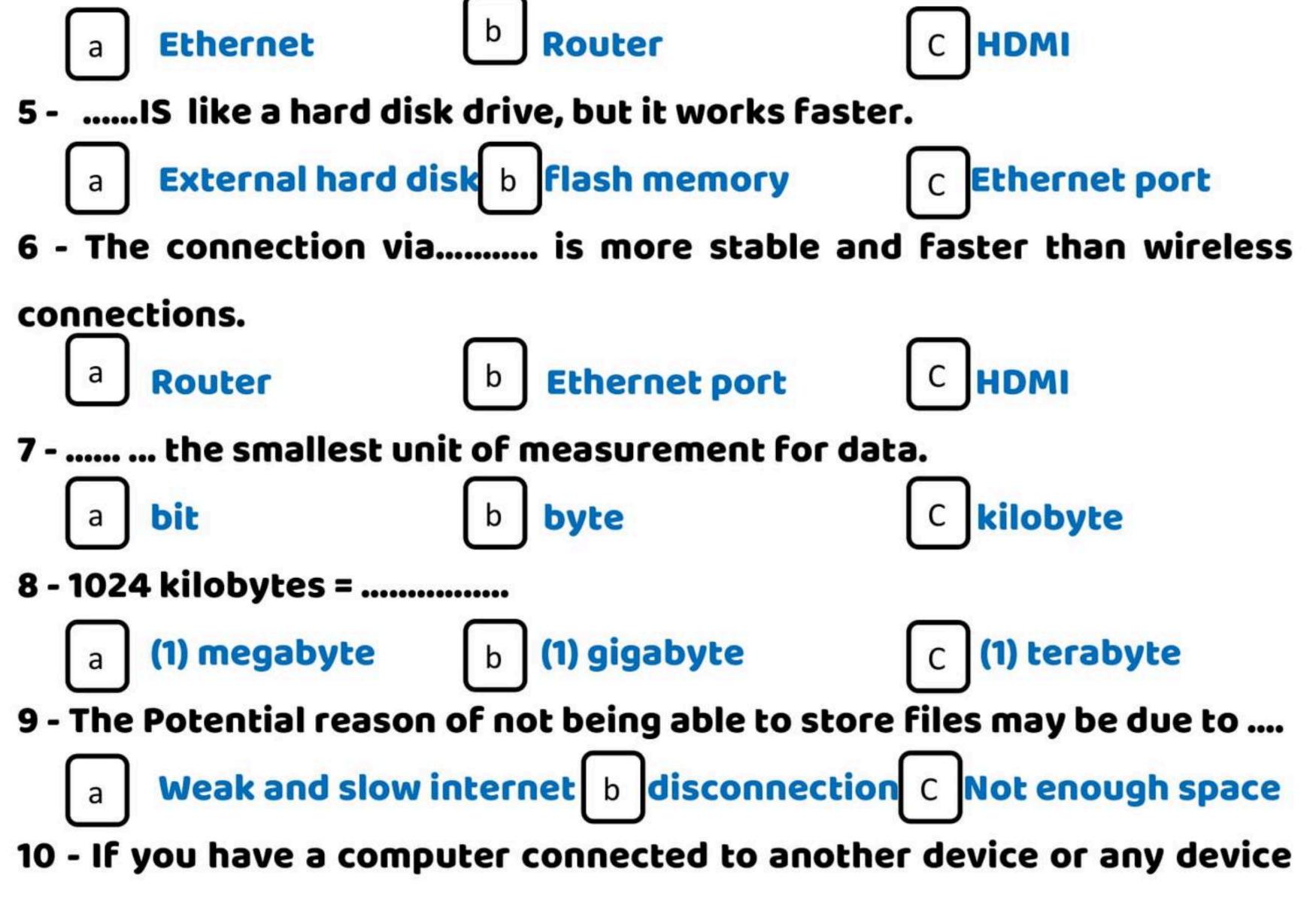

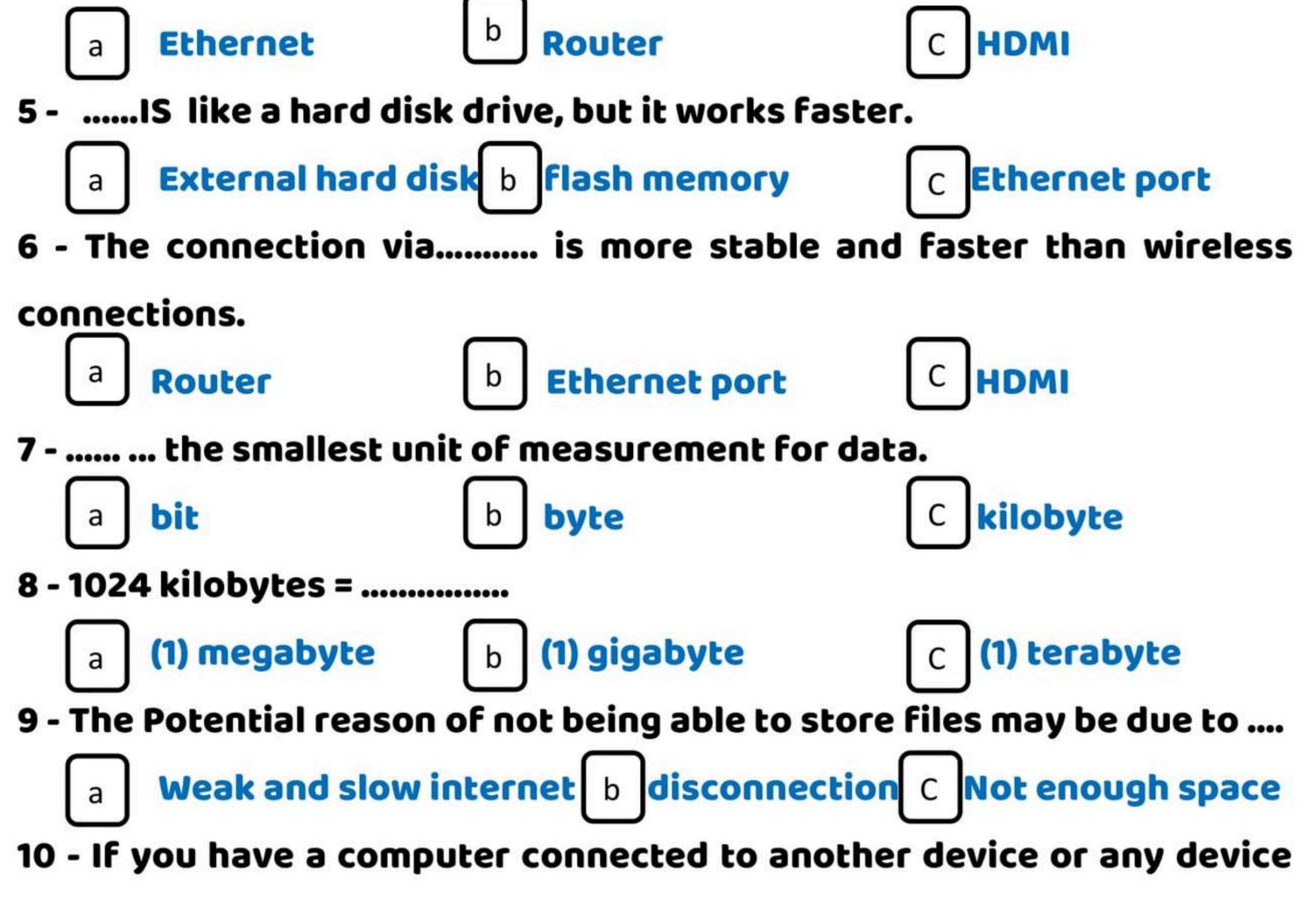

such as a printer, then you have .....

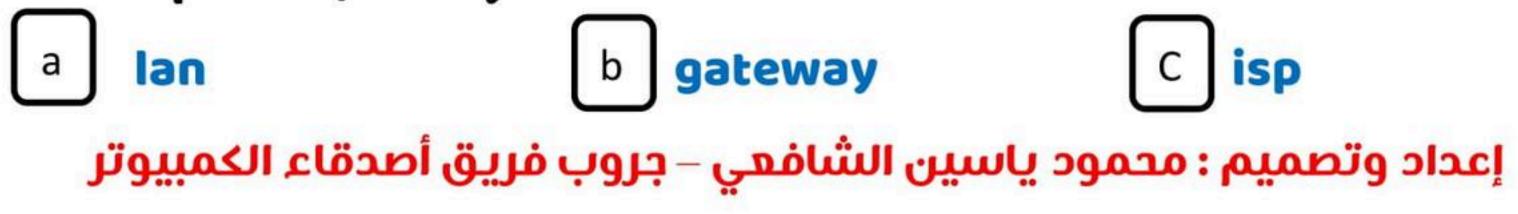

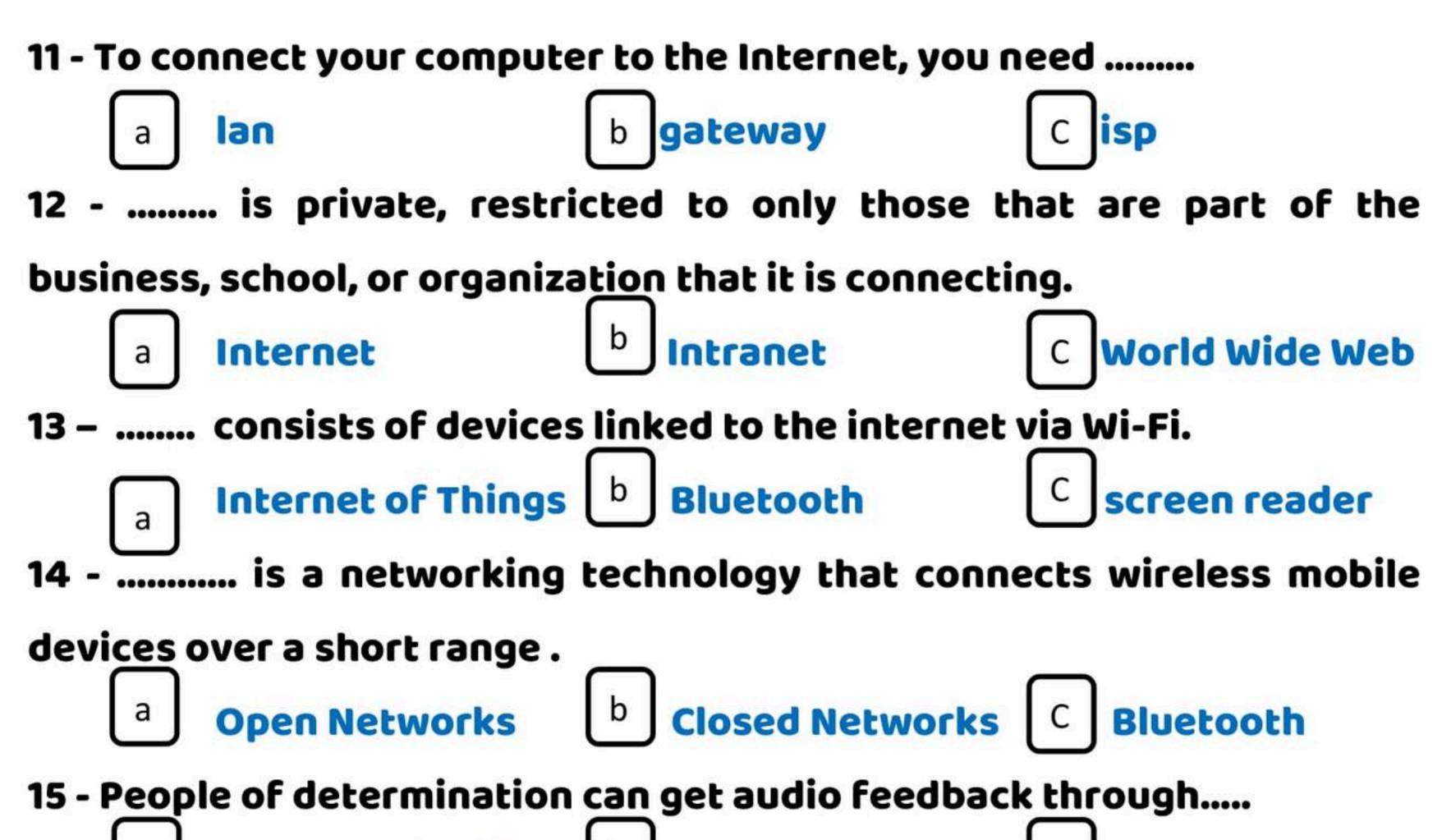

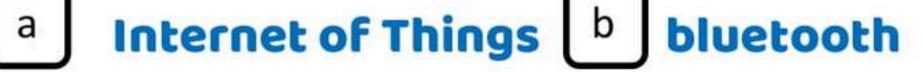

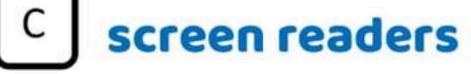

\*\*\*\*\*\*

**NAME** :.....

CLASS:.....

**DEGREE:** 

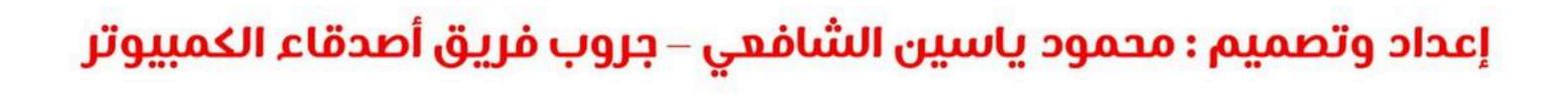